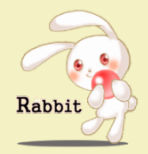

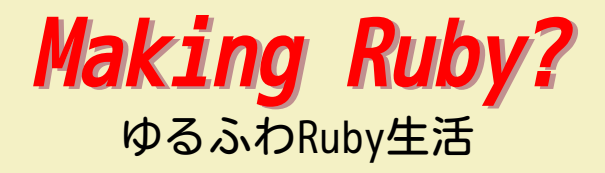

## Nobuyoshi Nakada / 中田伸悦 Salseforce.com / Heroku

Powered by Rabbit 2.2.2 and COZMIXNG

## Self-introduction

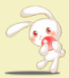

#### Fulltime Ruby Committer @ Salesforce.com / Heroku  $(2011^{-})$

#### So called Matz team

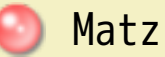

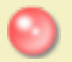

#### Nobu

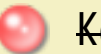

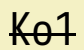

# 日常/Daily

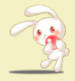

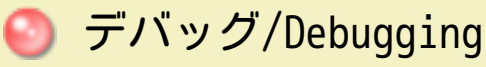

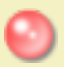

新機能/New features

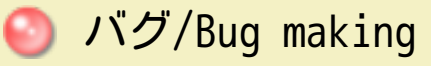

## 家事・育児/Housekeeping etc

## About Ruby development

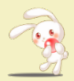

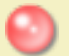

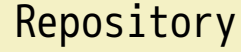

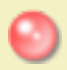

Issues

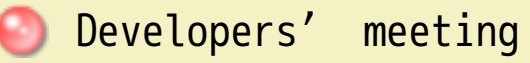

# Repository

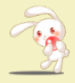

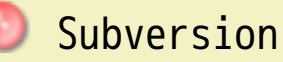

svn+ssh://svn@ci.ruby-lang.org/ruby https://svn.ruby-lang.org/cgi-bin/viewvc.cgi/

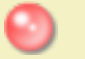

## Git mirror

https://github.com/ruby/ruby

# Why not Git?

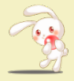

ruby is older than Git

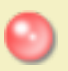

moving to git needs some works

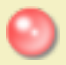

hash is not clear as revision number

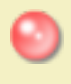

Windows is not supported officially

Not enough advantage

## Issues

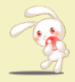

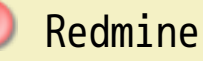

https://bugs.ruby-lang.org/projects/ruby-trunk/issues

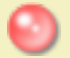

## Mailing List

- ruby-core@ruby-lang.org (en)
- ruby-dev@ruby-lang.org (ja)

# Developers' meeting

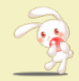

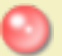

#### Once per month

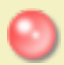

#### In Tokyo (usually) in Kyoto 2016/9

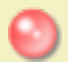

## Taking inventory of bug tickets

# How to build Ruby (from tarball)

Similar to other OSS

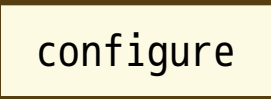

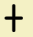

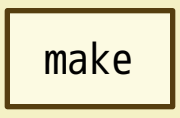

## Out-of-Place build

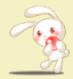

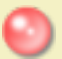

## Various configure options

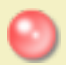

## Virtual machines

Linux, Windows, …

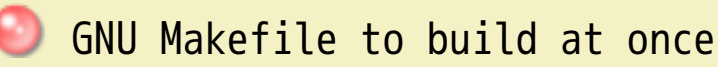

https://github.com/nobu/build-files/blob/master/Ruby.mk

# Various configure options

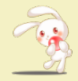

Many build directories by combination

- --enable-shared
- --with-arch

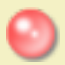

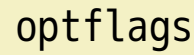

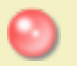

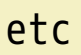

# How to Build Ruby (from repo)

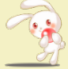

subversion / git(mirror)

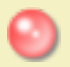

autoconf

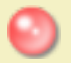

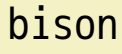

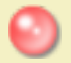

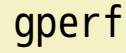

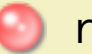

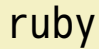

# To build Ruby, you need Ruby

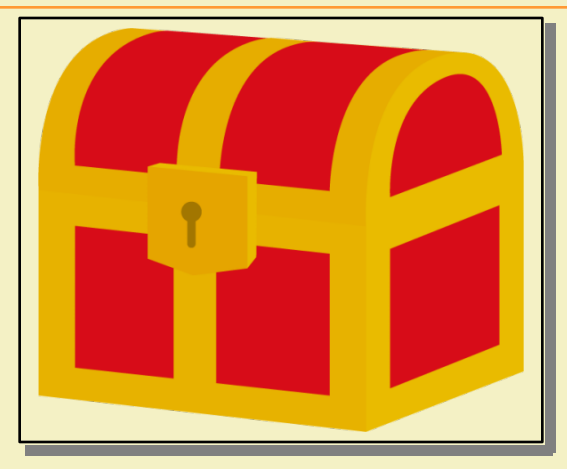

# Ruby

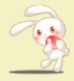

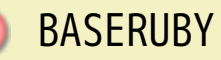

#### pre-installed ruby

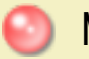

### MINIRUBY

### ruby made during the build

# **BASERUBY**

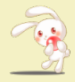

Ruby (maybe old) to generate source files

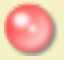

 $parse.y \rightarrow parse.c$ , …

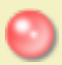

 $defs/id.def \rightarrow id.h, id.c$ 

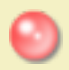

 $insns.def \rightarrow \nu m.inc, insns.inc,$ …

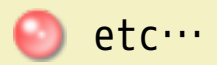

## MINIRUBY

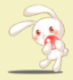

#### To generate Makefiles for extension libraries, and others

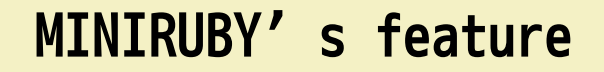

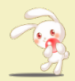

No dynamic loading ↓ Runnable alone

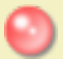

# No LD\_LIBRARY\_PATH

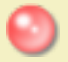

## Convenient for debugging

## MINIRUBY's limitation

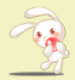

Feature can be also a limitation

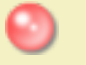

Unable to load extension libraries

**b/c** restriction of Windows DLL **C** can't share exts with normal ruby

**●** built-in encodings only

ASCII-8BIT, US-ASCII, UTF-8

**Solution: EUC-JP, Shift JIS** 

# Building encodings

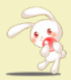

#### To generate Makefile by erb

no details

#### Similar to exts but bit simpler

# Building extension libraries

execute extconf.rb files under ext and gems directories

Dir.glob("{ext,gems}/\*\*/extconf.rb") do |file| load(file) end

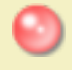

generate dedicated Makefile (exts.mk)

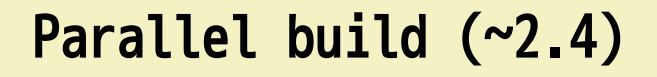

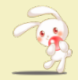

building miniruby  $\Rightarrow$  parallel (w/ GNU make)

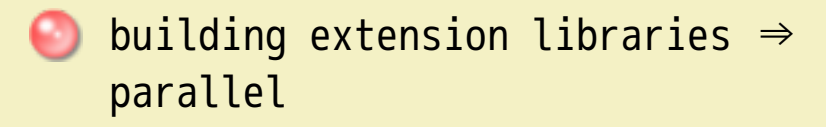

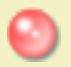

each extconf.rb  $\Rightarrow$  sequential

 $\bigodot \Rightarrow$  making exts.mk is slow

# Parallel build (2.5)

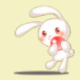

- run each directories underneath ext and gems
	- **O** no dependencies each other
	- $\bullet$  depends on the parent only

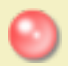

composite each exts.mk files  $\bigcirc \Rightarrow$  faster configuration

# Problem

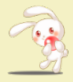

No headers and libraries are installed at build

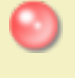

C headers provided by ruby ruby.h, etc

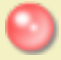

library files provided by ruby libruby.so, etc

# Solution

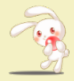

#### Mimic global variables used in mkmf.rb by trace\_var

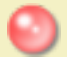

\$extmk

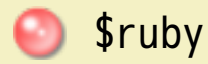

## trace\_var

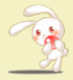

#### Hook changes of a global variable

```
trace_var(symbol, cmd ) -> nil
 trace_var(symbol) {|val| block } -> nil
```

```
Controls tracing of assignments to global variables. The parameter symbol
identifies the variable (as either a string name or a symbol identifier).
cmd (which may be a string or a Proc object) or block is executed
whenever the variable is assigned. The block or Proc object receives the
variable's new value as a parameter. Also see Kernel::untrace var.
```

```
trace var :$, proc {|v| puts "$ is now '#{v}'" }
$ = "hello"$ = ' there'
```
produces:

```
 $_ is now 'hello'
 $_ is now ' there'
```
# *<u>Sextmk</u>*

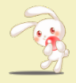

Flag to handle bundled exts in mkmf.rb

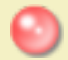

set source directory from build directory

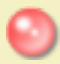

set built extension directory

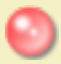

chain \$ruby hook

# \$ruby

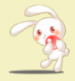

#### Path to ruby to run

- - set up RbConfig configurations
- set \$ruby path

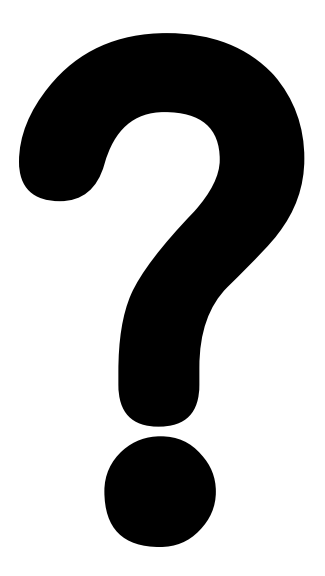

# Bug Report

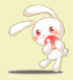

[ruby-list:50578]

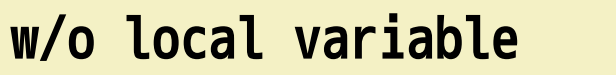

$$
\begin{array}{c}\n# p = 2 \\
p (-1.3).abs \n\end{array}\n\quad \text{if} \quad 1.3
$$

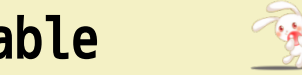

w/ local variable

$$
p = 2
$$
  
  $p(-1.3)$ .abs  $#=3 - 7.3$ 

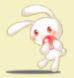

## Exactly Not-A-Bug

# Ancient Spec at least 1.1

## Just-size bug

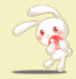

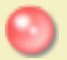

- "Demon Castle parse.y" by mame
- "Monstrous" lex\_state

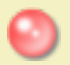

#### But not so hard

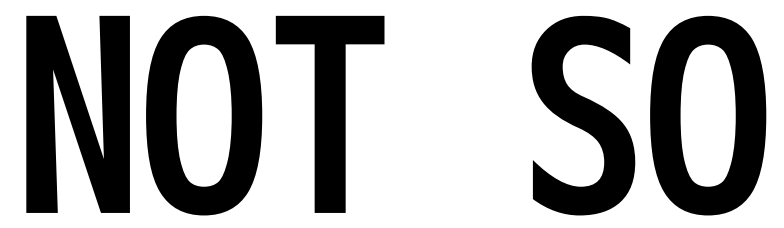

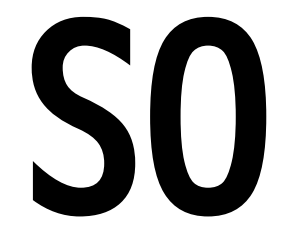

# HARD?

# -w option

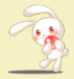

\$ ruby -w -e 'p=2; p (-1.3).abs' -e:1: warning: don't put space before argument parentheses

parser\_yylex()

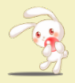

#### the lexical analysis

```
case '(':
    // ...
    else if (lex_state == (EXPR\_END|EXPR\_LABEL) && space_seen) {
         rb_warning0("don't put space before argument parentheses");
 }
     // ...
     SET_LEX_STATE(EXPR_BEG|EXPR_LABEL);
```
## What's space\_seen?

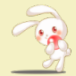

#### a space was seen just before the current token?

$$
p(-1.3).abs
$$
  

$$
p(1.3).abs
$$

## lex\_state

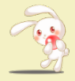

## state of lexer (EXPR\_END|EXPR\_LABEL) …

# What's EXPR\_END?

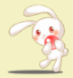

Able to end an expression

…

- **O** just after right paren of method
- just after method name w/o paren
- **O** just after method arg w/o paren

# What's EXPR\_LABEL?

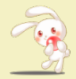

Able to place a label

- **O** just after left paren of method
- just after method name w/o paren
- **O** just after method arg w/o paren

# In parse\_ident()

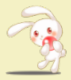

parse an identifier starts with a lower letter (local variable / method)

```
ident = tokenize ident(parser, last_state);
if (!IS_lex_state_for(last_state, EXPR_DOT|EXPR_FNAME) &&
    (result == tIDENTIFIER) && /* not EXPR FNAME, not attrasan */ lvar_defined(ident)) {
    SET_LEX_STATE(EXPR_END|EXPR_LABEL);
}
```
# What's lvar\_defined(ident)?

Prediction to tell "whether the name referred as ident (p here) is defined as a local variable in the current scope"

## Rules

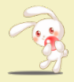

#### W/o variable

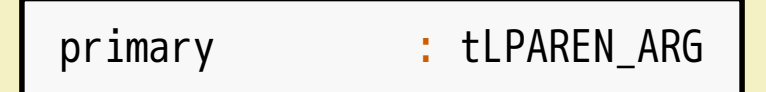

#### W/ variable

paren\_args : '(' opt\_call\_args rparen

## How to Fix?

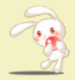

Remove the condition by lvar\_defined I consider it a bug, but…

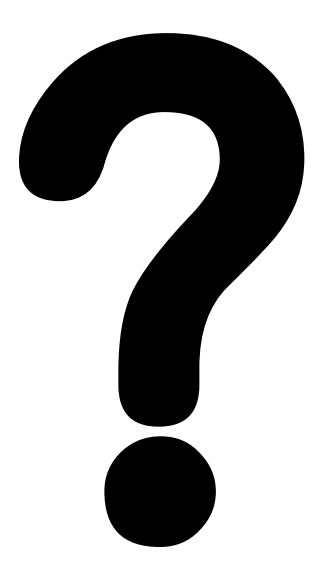

# literal symbol by intern

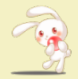

compile.c (iseq\_compile\_each0): literal symbol should not be affected by redefinition of String#intern method.

vm\_insnhelper.c (rb\_vm\_str\_intern): intern a string into a symbol directly.

## literal symbol by intern

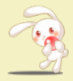

$$
:: "\# \{ \text{foo} \}"
$$

## [Feature #13812]

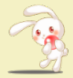

#### Refinements can't affect string interpolation

## **Difference**

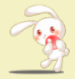

#### Conversion is explicitly visible or not

- 
- 
- 
- 
- -

## New Features

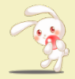

No eye-catcher in 2.5

Such as &. in 2.3 "Unicode case" in 2.4

# Approved

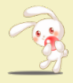

● rescue inside do/end

- **Array#append, prepend**
- Hash#transform\_keys
- Kernel#yield\_self

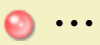

# Rejected

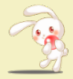

**O** neko ^..^ operator (in Perl6)

● User-defined operator

# Under Discussion

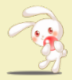

● Method extraction operator

Kernel#method -> Method instance

● Rightward assignment

## Write Ruby

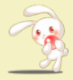

Wouldn't you write New Ruby?